# CONFIGURE & MANAGE

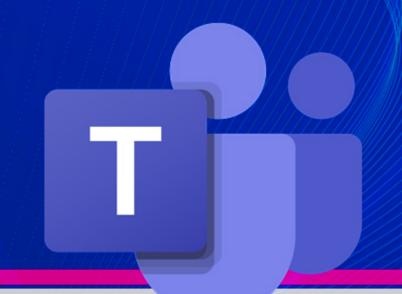

## Microsoft Teams Course

Your learning needs are at the heart of what we do.

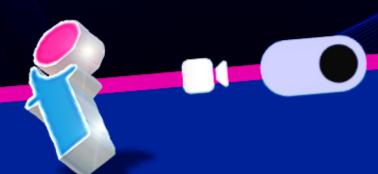

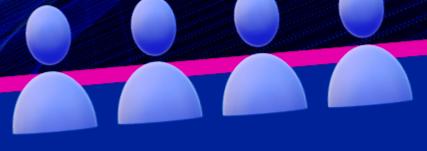

By FourSquare Training

### Configure and Manage Microsoft Teams Training Course For Administrators Topics

- Module 1: Microsoft Teams Overview
  - 1. What are Teams?
  - 2. The MS Teams App Platform
  - 3. Creating and Joining Teams
- Module 2: Microsoft Teams Structure
  - 1. Channels
  - 2. Tabs
- Module 3: Microsoft Teams Members and Guests
  - 1. Adding Members and Owners to Teams
  - 2. Adding External Guests to Teams
- Module 4: Microsoft Teams: Communicating in Teams
  - 1. Team Chat (Conversations)
  - 2. Team Meetings
  - 3. Private Conversations
  - 4. Private Meetings
  - 5. Calls in Teams
  - 6. Private Calls in Teams
- Module 5: Microsoft Teams: Working with Documents
  - 1. File Organisation in Teams

- 2. Adding Files
- 3. Editing Files
- Module 6: Microsoft Teams and SharePoint
  - 1. Team File and Channels in SharePoint
  - 2. Navigating a Site
  - 3. Using the Recycle Bin
  - 4. Adding Content to the Team in SharePoint
- Module 7: Microsoft Teams and Microsoft 365 Lists
  - 1. Create a List
  - 2. Create Columns
  - 3. Create List Entry
  - 4. Format Columns
  - 5. Sort and Filter a List
  - 6. Create and Use Views
  - 7. Set Alerts
  - 8. Integration with Teams
- Module 8: Microsoft Teams and Microsoft 365 Document Libraries
  - 1. Create a Library
  - 2. Create Columns
  - 3. Create Documents
  - 4. Format Columns
  - 5. Sort and Filter a Library
  - 6. Create and Use Views
  - 7. Set Alerts
  - 8. Share Documents
  - 9. Copy and Move Documents
  - 10. Working with Versions
  - 11. Check-in and Check-Out
  - 12. Integration with Teams

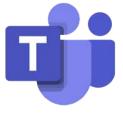

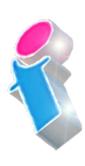

## Module 9: Microsoft Teams and Microsoft 365 Pages

- 1. Create and Modify a Web Part Page
- 2. Create and Modify a Wiki Page
- 3. Create and Modify a Site Page
- 4. News Pages
- 5. Integration with Teams

## Module 10: Microsoft Teams and Microsoft 365 'Tasks by Planner and To Do'

- 1. Getting Started
- 2. Copy and Paste
- 3. Creating and Assigning Tasks
  - a. Checklist
  - b. Comments
  - c. Links
- 4. Buckets and Labels
- 5. Recording Progress
- 6. Views
- 7. Integration with Teams

#### Module 11: Microsoft Teams and Microsoft 365 Sway

- 1. Do you Sway or Present?
- 2. Creating a Sway from Template
- 3. Creating a Sway from Blank
- 4. Creating a Sway from a Document
- 5. Themes
- 6. Share a Sway
- 7. Integration with Teams

### Module 12: Microsoft Teams and Microsoft 365 Forms

- 1. Creating a Form or Quiz
- 2. Setting a Theme
- 3. Sharing A Form
- 4. Analyse Results
- 5. Integration with Teams

#### Module 12: Microsoft Teams And Microsoft Viva Integration (optional module)

- 1. Microsoft Viva Learning
- 2. Microsoft Viva InSights
- 3. Microsoft Viva Topics
- 4. Microsoft Viva Connections

#### Module 13: Security in Microsoft 365

- 1. Awareness
- 2. The User 'Firewall'

## Scan the QR Code for more course information:

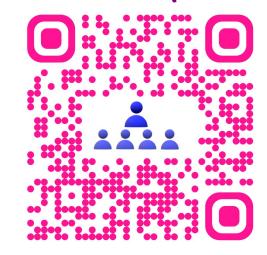

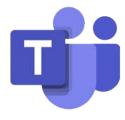

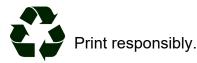